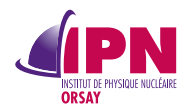

#### **C3F2**

#### Collect, Classify & Compute Form Factors

#### Vincent C. LAFAGE

<sup>1</sup>D2I, Institut de Physique Nucléaire Université d'Orsay

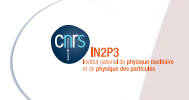

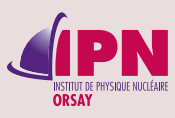

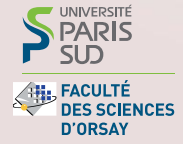

 $\Box\rightarrow\ \left\langle \begin{array}{c} \rule{0pt}{17pt} \rule{0pt}{2.5pt} \rule{0pt}{2.5pt} \rule{0pt}{2$ 

1 / 11

#### 4 octobre 2012

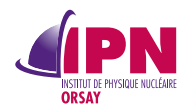

#### An Information System for Nucleon Form Factors

#### **Collect, Classify & Compute Form Factors**

**1.** Data concerning Nucleon Form Factors in different regions are scattered along a number of publications. . .

 $\langle \hspace{.06cm} 1 \hspace{.04cm} 1 \hspace{.04cm}$ 

 $2/11$ 

- 2. . . .we gathered them in a database
- **3**. . .and will soon open a web access to browse them
- 4. .to display them
- 5. . . .and eventually to fit them

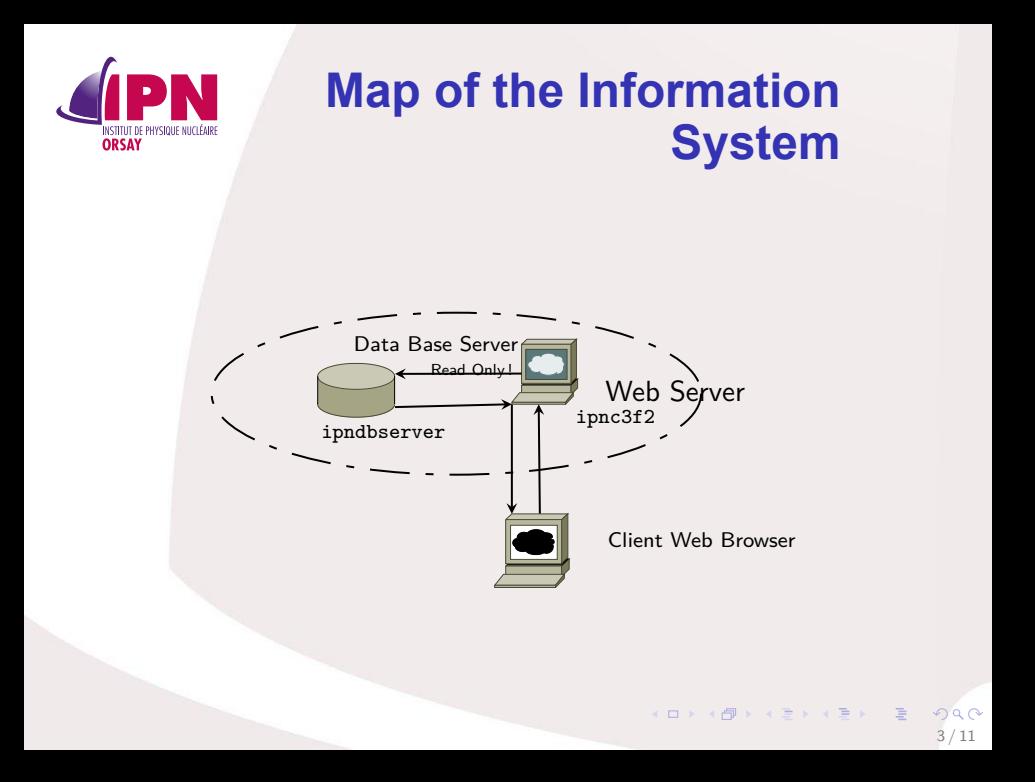

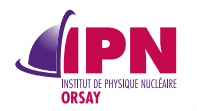

## **Technical Overview**

- the data (article reference, form factor measurement. . .)
- ... where collected in text files
- ... have been integrated with an automated procedure
- . .are now kept in a database (PostgreSQL on ipndbserver.in2p3.fr)
- the site is run by an Apache Web server on ipnc3f2.in2p3.fr
- ... mixing PHP, C++/CGI & Root libraries
- **•** site sources are kept under versionning system (Subversion on ipnvcs.in2p3.fr)
- developers, maintainers and registered users can issue tickets (bug report, wanted features) on forge.in2p3.fr

 $\langle \hspace{.06cm} 1 \hspace{.04cm} 1 \hspace{.04cm}$ 

# **Entity–relationship model**

**ORSAY** 

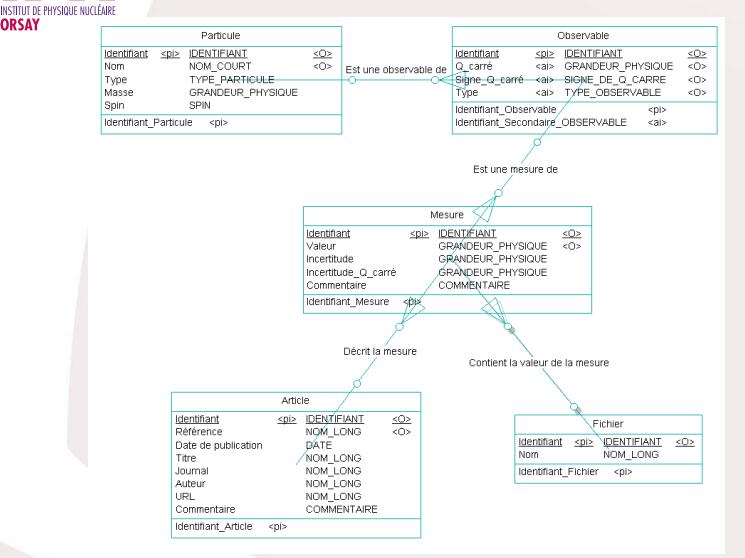

 $\mathbf{1} \oplus \mathbf{1} \oplus \mathbf{$ 5 / 11

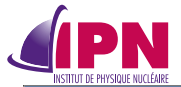

### **Example results (1)**

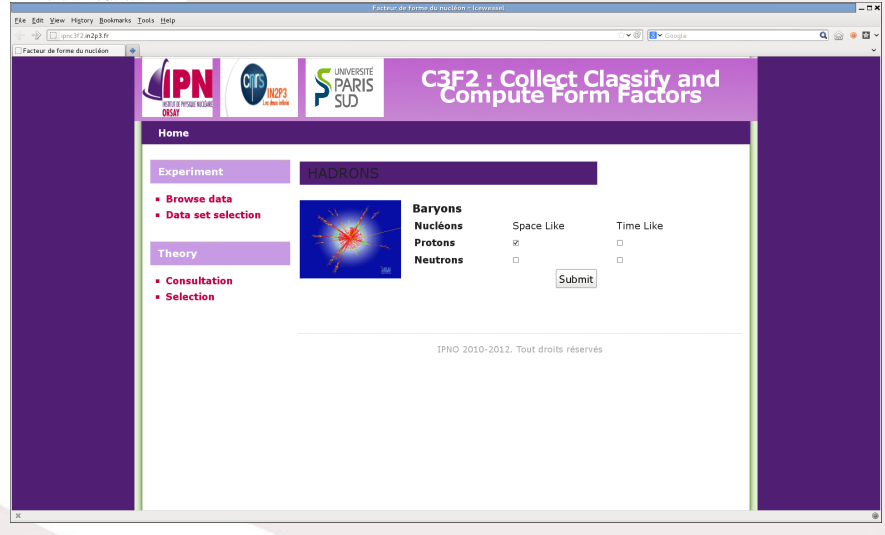

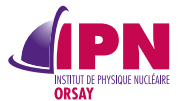

## **Example results (2)**

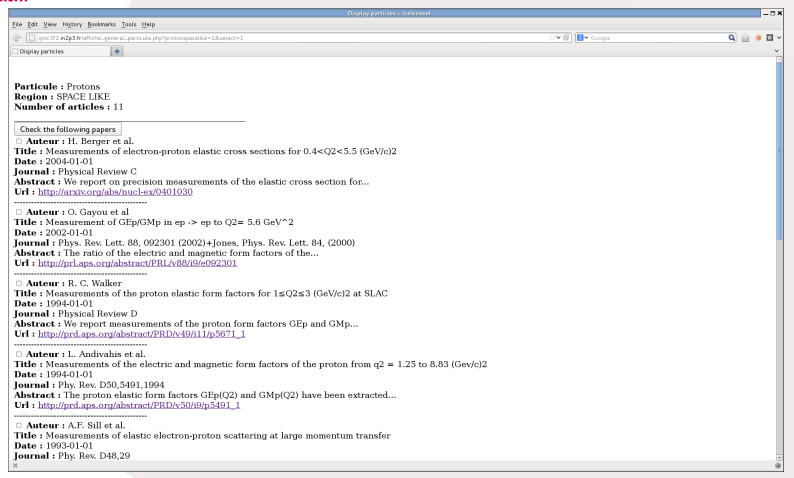

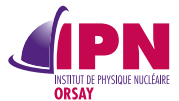

## **Example results (3a)**

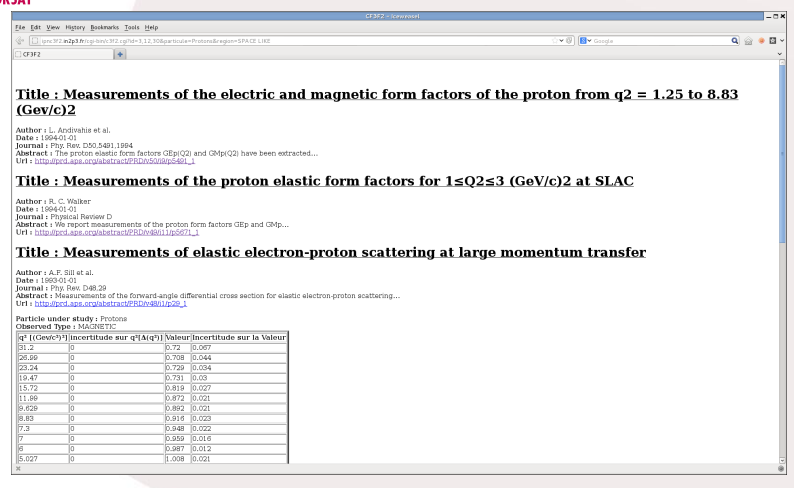

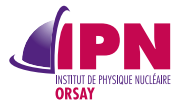

### **Example results (3b)**

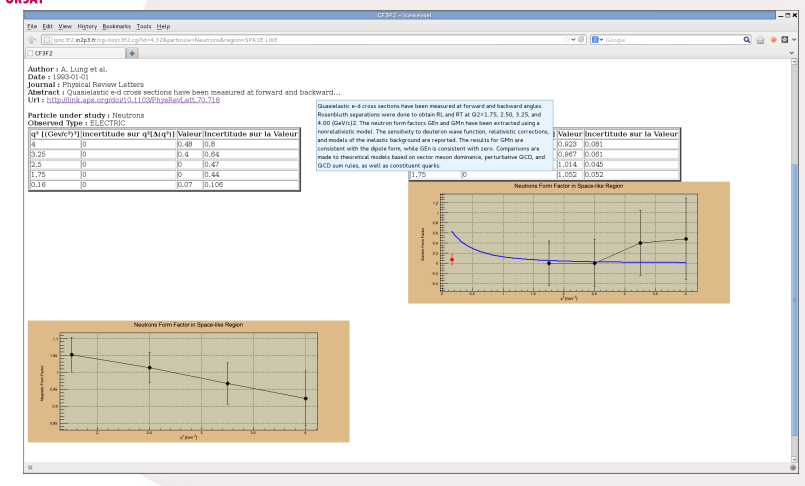

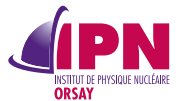

## **Example results (3c)**

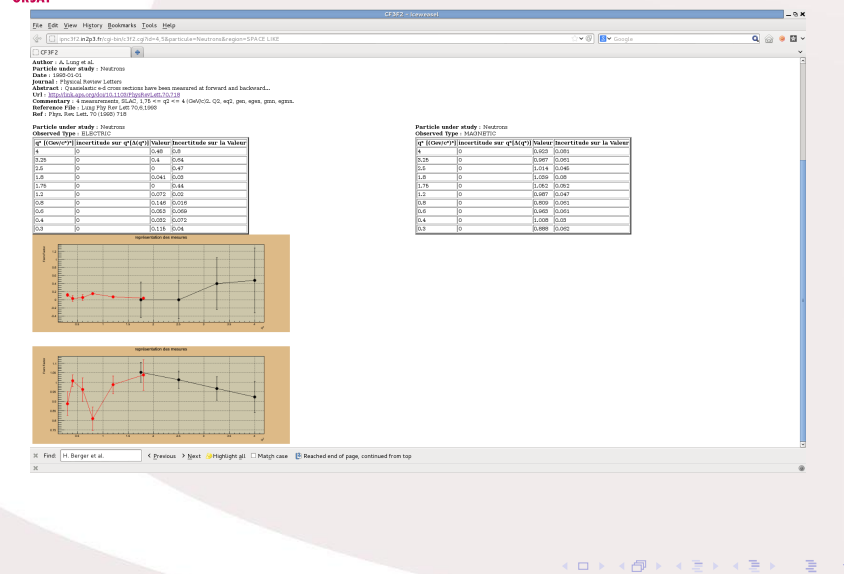

 $a^{\alpha}$ 10 / 11

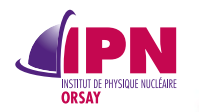

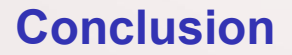

C3F2 allows us to browse and vizualise Nucleon Form Factors both in Space-like and Time-Like region, for various *Q*<sup>2</sup>

lafage@ipno.in2p3.fr

. . . . . .

11 / 11

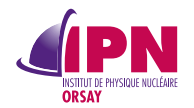

Thanks for your attention

#### **questions ?**

lafage@ipno.in2p3.fr

 $\mathbf{1} \oplus \mathbf{1} \oplus \mathbf{$ 

12 / 11